## 高エネルギー宇宙物理学 のための ROOT 入門 –第2回-

### 奥村 曉 名古屋大学 宇宙地球環境研究所

2017 年 4 月 27 日

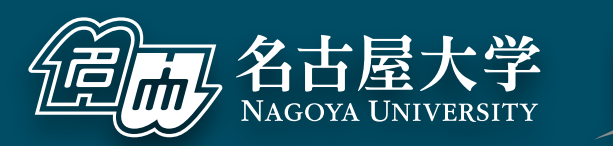

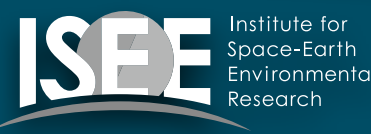

[oxon@mac.com](mailto:oxon@mac.com)

## 前回の補足

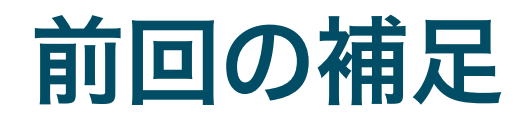

- 講習会の時間は 18:30 を回ることも、早く終わるこ ともあり得ます
- 運営・進行に関することも質問してください
- RHEA\_v4.pdf を公開したので、予習・復習、細かい ところの理解に使ってください(ただし空白多し)
- RHEA の repository を clone しておいてください
- 前回質問少なすぎ
- PDF からコピペするときは、長い行の途中で改行が 入るので注意

ヒストグラム

### ヒストグラム (histogram) とはなにか?

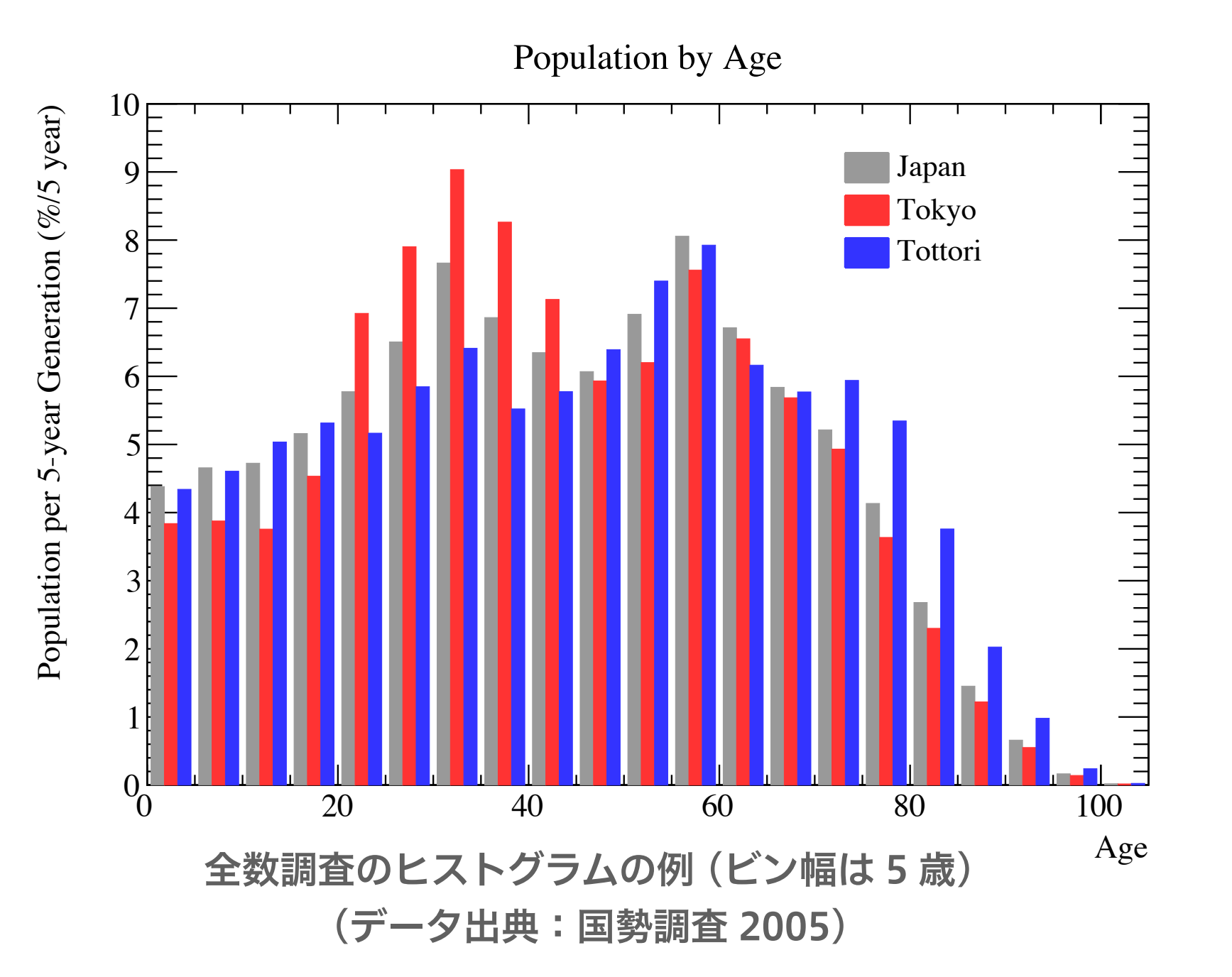

### 度数分布図

ある物理量がどのよ うに分布しているか を、値の範囲をビン (bin) に区切って表 示したもの

実験での使用例

- ‣ 光検出器の波高分布(ポ アソン分布と正規分 布)
- ▶ 崩壊時間や飛程の分 布 (指数分布)
- 分布同士の比較、理 論曲線との比較によ く使われる

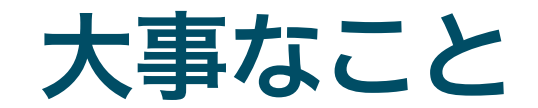

- 積分すると総数になる
	- ‣ 標本の大きさ (sample size)
		- 総測定回数や総発生事象 (トリガーした宇宙線粒子のエネルギー  $\triangleright$ 分布など)
		- 全数測定の総数 (国勢調査、実験装置の全数調査など)  $\blacktriangleright$
		- 標本数 (number of samples) とは言わないので注意  $\triangleright$
	- ‣ 確率密度関数の場合は 100% や 1
		- 十分に標本が大きい (=統計誤差の小さい) MC シミュレーショ ンで得られた物理量の分布や理論曲線など
- 面積に意味があるので原則として縦軸のゼロを表示する (対数表示の 場合はもちろん不可能)
- 全数調査と標本調査は分布が異なる

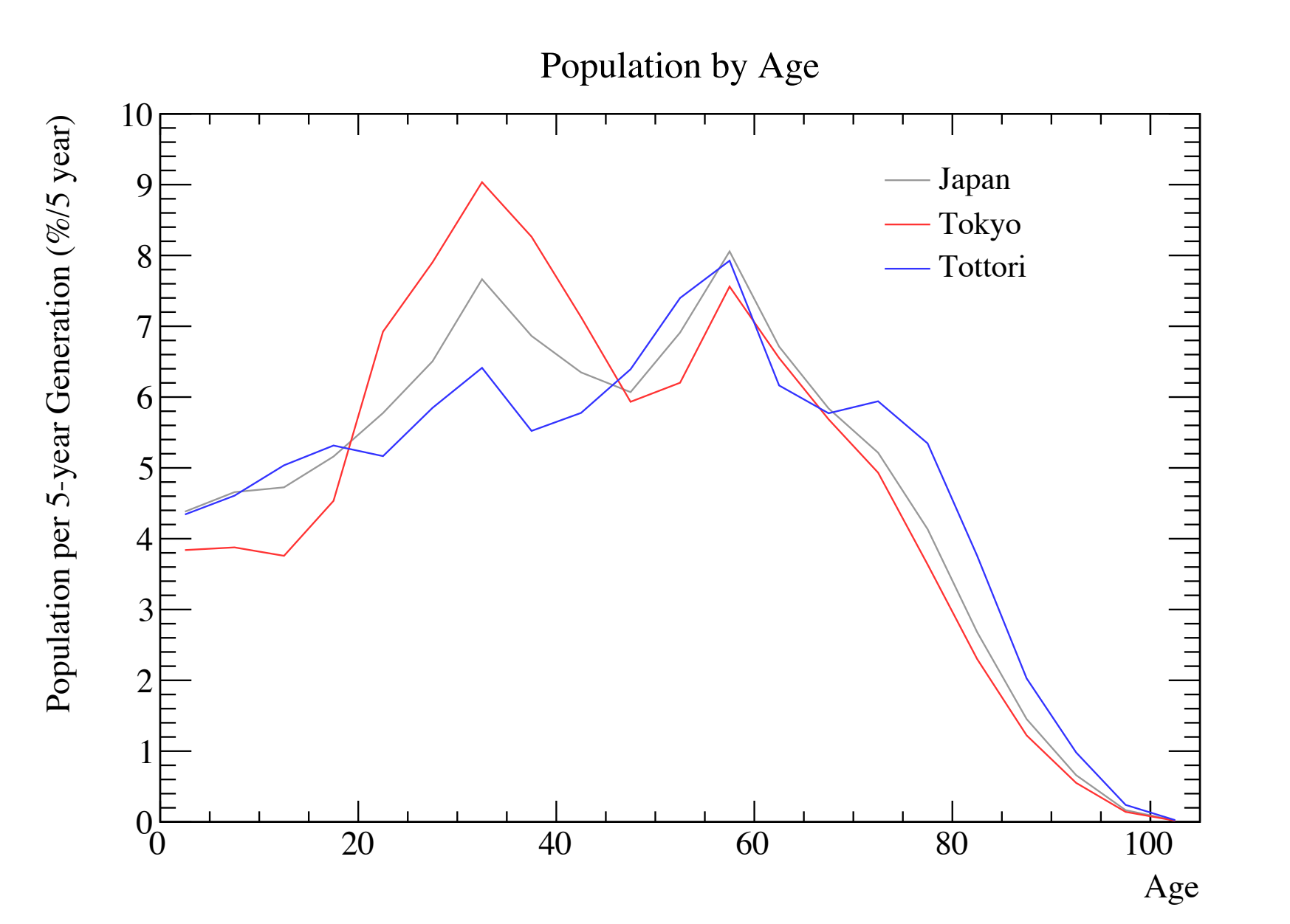

- ヒストグラムを折 れ線グラフにしな い
	- ‣ ビンの中心値はそ のビンの代表値で はない
	- ▶ 面積が保存しない
	- ‣ (多くの場合) 折れ 線の傾きに物理的 な意味がない
	- ‣ 誤差棒が大きい場 合、傾きを見せる のは読者の誤解を 誘発する

1次元ヒストグラム

- ROOT の 1 次元ヒストグラムは TH1 というクラス
- ヒストグラムの縦軸のデータ型に応じて複数の派生ク ラスがある
	- ‣ TH1D ‒ double (14 桁まで扱える、多分一番よく使う)
	- ▶ TH1F float  $(7 \text{ hr})$
	- $\rightarrow$  TH1C char (-128 127)
	- $\rightarrow$  TH1S 16 bit int (short) (-32768 32767)
	- $\rightarrow$  TH1I 32 bit int (-2147483648 2147483647)
- TH1D 以外はひとまず忘れて良い

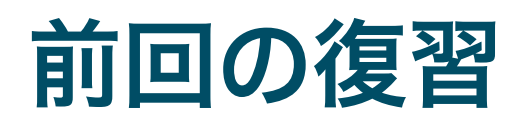

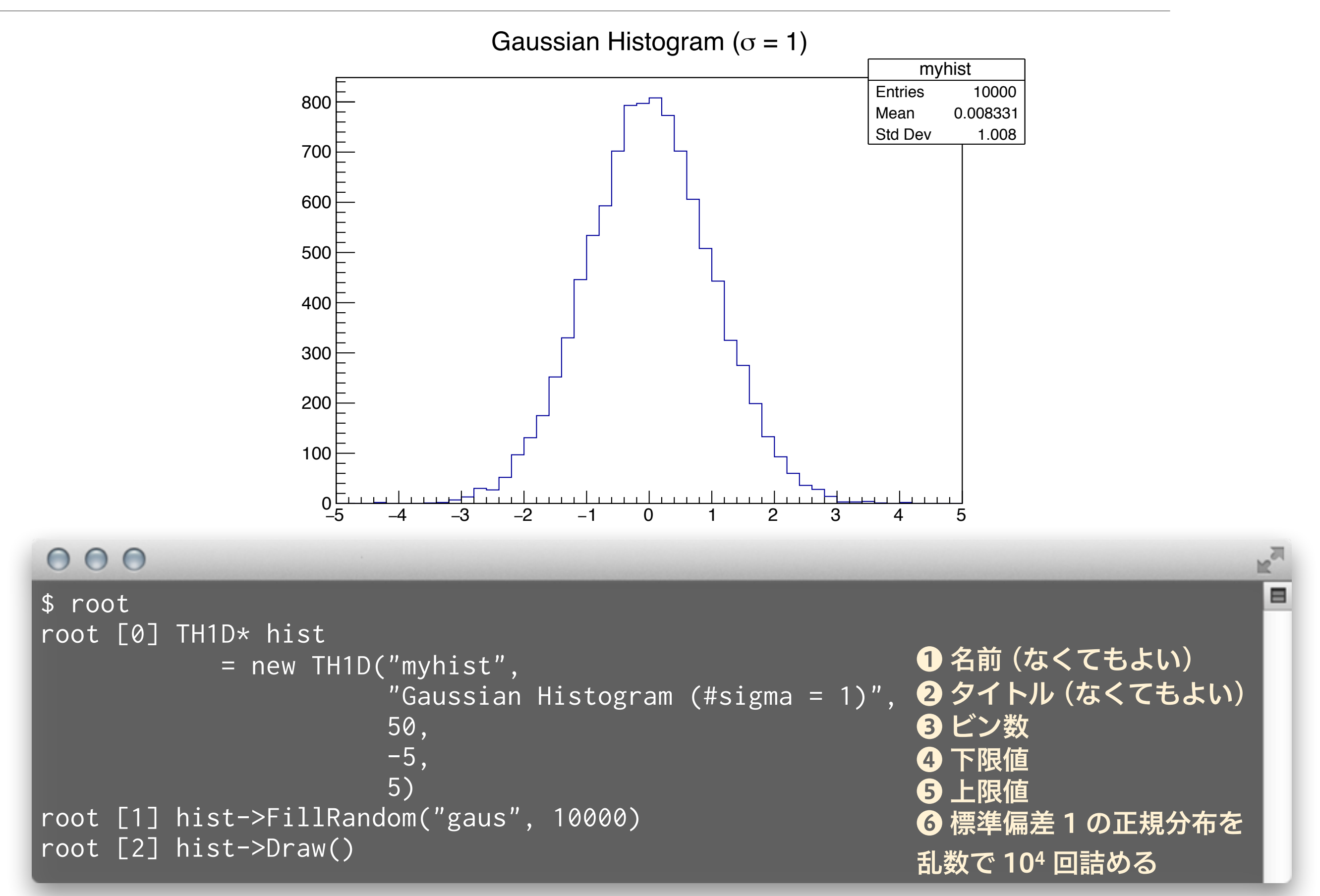

### 自分で 104 回詰める

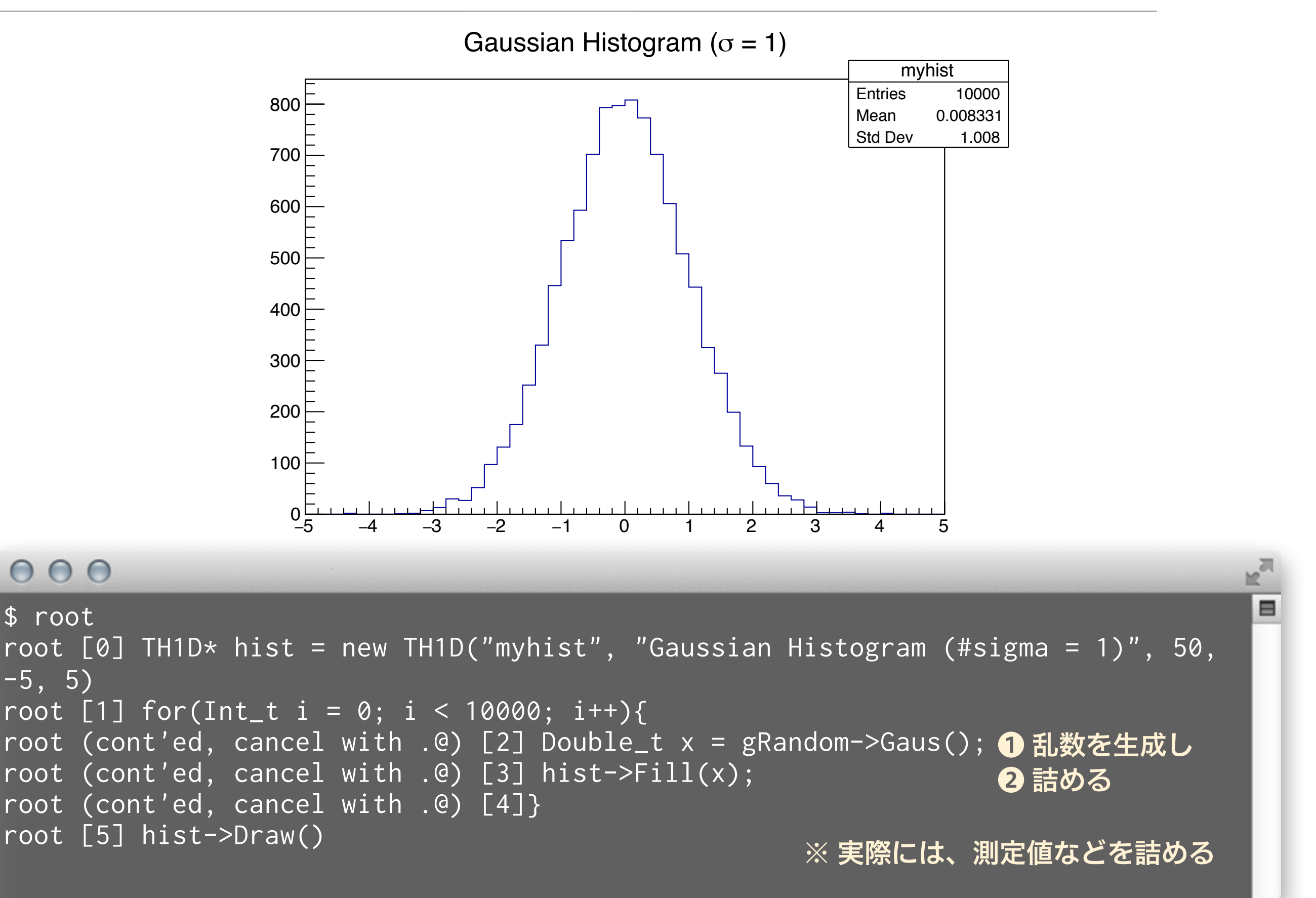

### ヒストグラムの基本的な量

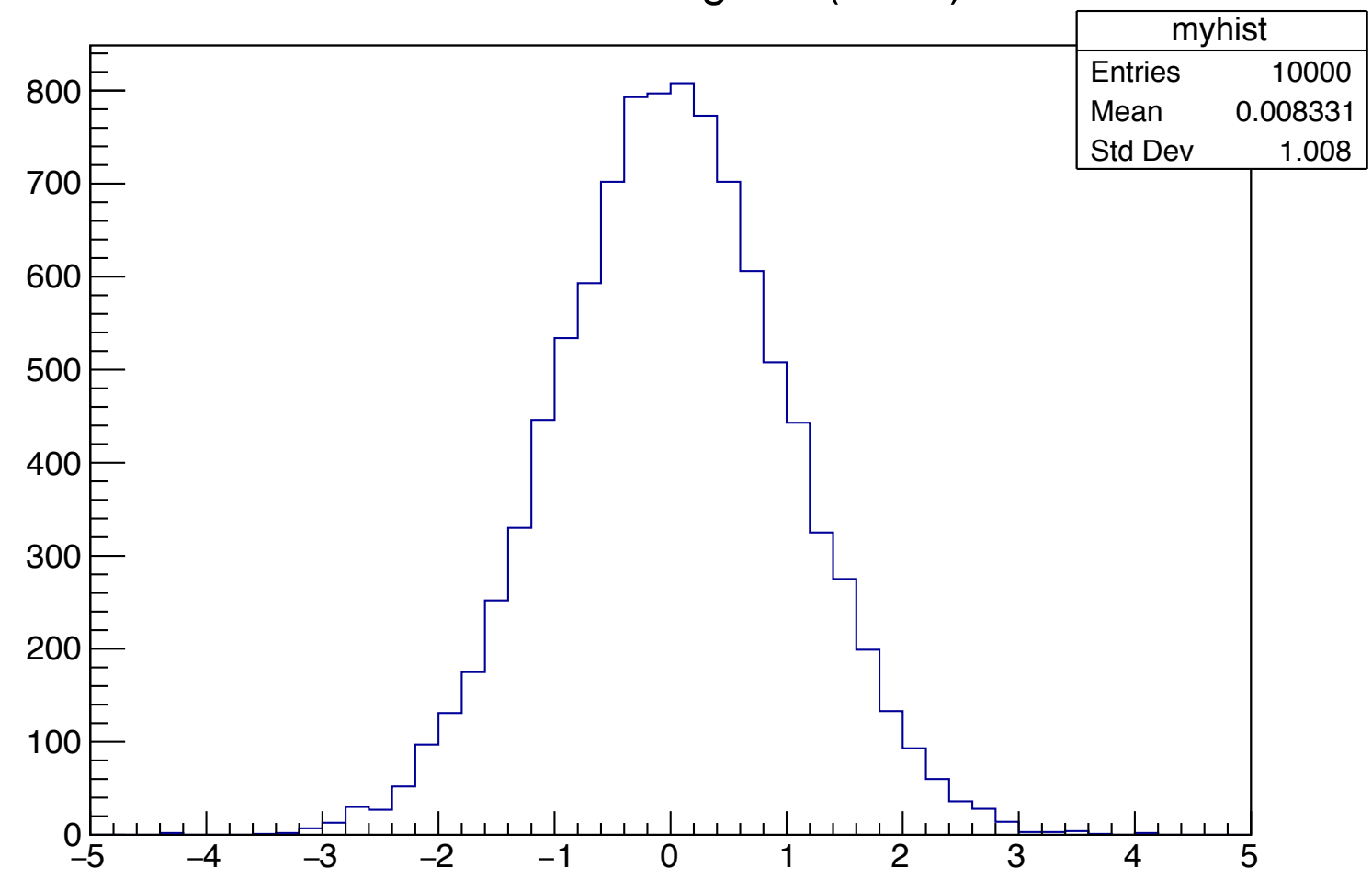

#### Gaussian Histogram ( $\sigma$  = 1)

#### $000$

root [6] hist->GetEntries() (Double\_t) 10000.0 root [7] hist->GetMean() (Double\_t) 0.008331 root [8] hist->GetStdDev() (Double\_t) 1.008 root [9] hist->GetMeanError() (Double\_t) 0.00997350 root [10] hist->GetStdDevError() ❺ 標準偏差の統計誤差 (Double\_t) 0.00705233 ❶ 総数 ❷ 標本の平均値 (母集団の真の平均値ではない) ❸ 標本の標準偏差 (standard deviation) ❹ 平均値の統計誤差

⊟

### 平均値、分散、標準偏差

• 平均値:通常、ある物理量の相加平均 (母平均はμ) 分散:その分布の散らばり具合を示す 標準偏差:散らばり具合を物理量と同じ次元で示す  $\bar{x} =$ 1 *N*  $\sum$ *N i*=1  $x_i =$  $x_1 + x_2 + \cdots x_N$ *N*  $\mu = \lim_{n \to \infty}$  $N \rightarrow \infty$ 1 *N*  $\sum$ *N i*=1 母平均  $\mu = \lim_{\Delta t \to 0} \frac{1}{\Delta t}$   $\sum x_i$ 標本平均  $s^2 =$ 1  $N-1$  $\sum$ *N i*=1 (不偏)標本分散  $s^2 = \frac{1}{N-1} \sum_{i=1}^N (x_i - \bar{x})^2$  ※ ROOT は N で割っている  $\sigma^2 = \lim$  $N \rightarrow \infty$ 1 *N*  $\sum$ *N i*=1 母分散  $\sigma^2 = \lim_{N \to \infty} \frac{1}{N} \sum_{i} (x_i - \mu)^2$ 

標本の標準偏差 S 母集団の標準偏差  $\sigma$ 

- RMS (二乗平均平方根) と標準偏差は定義が異なりま す  $RMS = \sqrt{\frac{1}{2}}$ 1 *N*  $\sqrt{ }$ *N*  $x_i^2$  $\bm{i}$   $\bm{\varkappa}$  平均を引かない
- PAW や ROOT ユーザの多くが混同しているので注意

*i*=1

- ‣ PAW が最初に間違い、ROOT は意図的に間違いを継承し た
- ‣ 最新の ROOT では、RMS という言葉はもう使われない

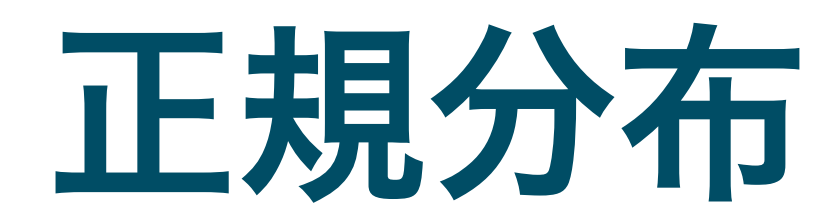

### 正規分布 (Normal Distribution) とは

- ガウス分布 (Gaussian distribution) とも
- 平均値 µ と分散 σ2 (もしくは標準偏差 σ) で表される

$$
f(x) = \frac{1}{\sqrt{2\pi\sigma^2}} \exp\left(-\frac{(x-\mu)^2}{2\sigma^2}\right)
$$

■ 我々が最も頻繁に使う分布 ■ 多数の確率過程が組み合わ さった場合、結果として出 てくる物理量が正規分布に 従う (中心極限定理) 面積一定の場合、高さと幅 は 1/σ と σ に比例する *x*  $-10$   $-8$   $-6$   $-4$   $-2$  0 2 4 6 8 10  $f(x)$ 0  $0.1\overline{E}$  $0.2F$  $0.3F$ 0.4 0.5 0.6 0.7 0.8<sup>F</sup> 0.9 1  $\mu = 0.0, \sigma = 1.0$  $\mu = 0.0, \sigma = 3.0$  $\mu = 1.0, \sigma = 0.5$  $\cdots$   $\mu = -2.0, \sigma = 2.0$ 

### GetMeanError と GetStdDevError

- 母集団の分布や理論的な分布が正規分布であったとし ても、限られた実験データ (標本) は母集団を完全に 再現しない
- 標本から得られる平均値や標準偏差は、真の値とはず れる
- TH1::GetMeanError と GetStdDevError は、その ずれの推定量を返す
- 正規分布の場合、物理量 x に対し次の推定量の誤差が あることが知られている

$$
\delta \bar{x} = \frac{s}{\sqrt{N}} \qquad \qquad \delta s = \frac{s}{\sqrt{2N}}
$$

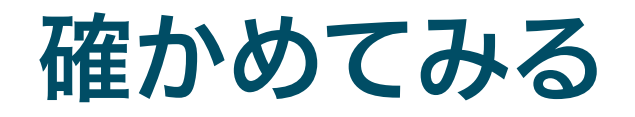

#### $000$

```
$ cat StandardError.C
void StandardError() { 
   const Int_t kSampleSize = 10000; 
  const Int_t kRepeat = 10000; 
 const Double_t kMean = 0.;
   const Double_t kSigma = 1.; 
 TH1D* hMeanError = new TH1D("hMeanError", "; \lt#it{x}>", 100, -0.05, 0.05);
  TH1D* hStdDevError = new TH1D("hStdDevError", ";#it{#sigma}_{#it{x}}", 100, -0.05, 
0.05); 
  for(Int_t i = 0; i < kRepeat; i++){
    TH1D h("", "", 100, -5, 5); 
    \sqrt{10r(Int_t j = 0)} j < kSampleSize; j++){
       Double_t x = gRandom->Gaus(kMean, kSigma); 
     \overline{\text{h.Fill}(x)};
 } 
   hMeanError->Fill(h.GetMean() - kMean);
   hStdDevError->Fill(h.GetStdDev() - kSigma);
  } 
 TCanvas* can = new TCanvas("can", "can", 1200, 600); can->Divide(2, 1, 1e-10, 1e-10); 
  can>\cdotscd(1);
   hMeanError->Draw(); 
 can>\cdotscd(2);
  hStdDevError->Draw(); 
                                    \bf{Q} 平均 \mu = 0、標準偏差 σ = 1
                                    ❷ 真の値からどれだけずれたかを詰めるヒストグラム
                                    ❸ \mu = 0、σ = 1 で乱数を 10,000 回生成
                                    ❹ 標本で得られた x とσ ̅ x の、真値との差を詰める
                                                              これも 10,000 回繰り返し
                                    ❺ Draw する
```
}

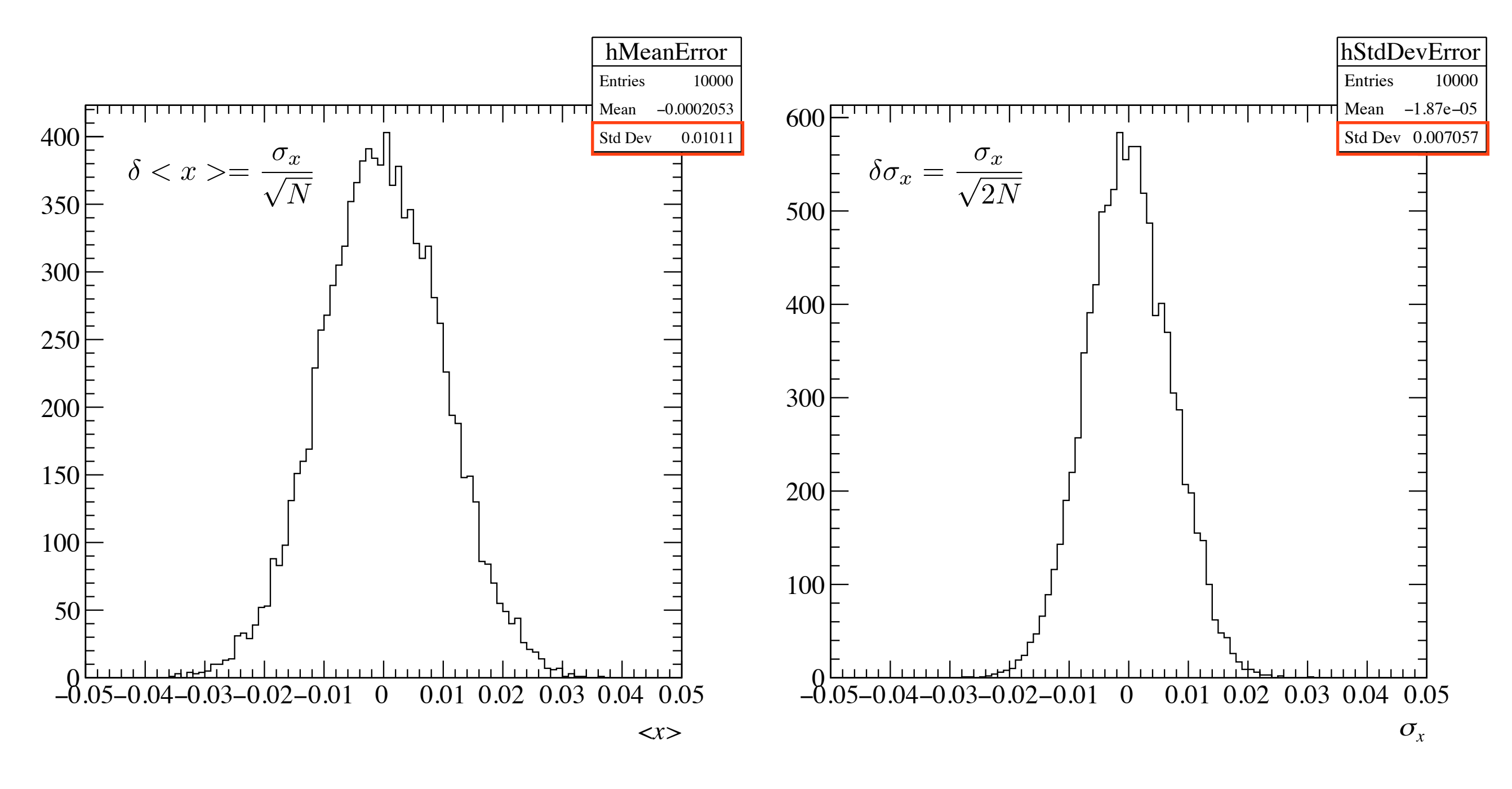

$$
\therefore \quad \sigma_x / \sqrt{N} = 1/100 = 0.01
$$

 $\sigma_x/\sqrt{2}N = 1/(1.4... \times 100) = 0.0707$  $\frac{\mathbf{B}}{\mathbf{B}}$ 

誤差の範囲で一致している  $\frac{1}{\sqrt{2}}$ 

### 大事なこと

- 通常の測定は母集団から標本を抜き出しているだけ
- 真の分布は知りえないので標本から推定する
- 平均値や標準偏差は、標本から計算されたもの
	- ‣ 真の平均値からの誤差は σx/√N
	- ‣ 真の標準偏差からの誤差は σx/√2N

- ある確率分布に従う測定があった場合、統計誤差はそ の分布の標準偏差
- 多数の測定から平均値を求める場合は、統計誤差は  $\sigma$ <sub>x</sub>/ $\sqrt{N}$

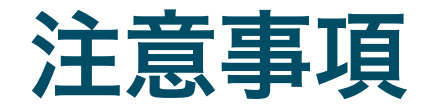

- 実際に実験データを解析する場合、真に正規分布であ ることはほとんどない
	- ‣ 正規分布は正負の無限大の値を取りうるが、実際の測定で そのような値は取りえない
	- ‣ 光電子増倍管の出力波高を正規分布と仮定することがある が、負のゲインはありえない

- ROOT で横軸の表示範囲を変更すると、平均値や標 準偏差が表示範囲のみで再計算される
- ポアソン分布や指数分布などもあるので、各自勉強し てください

フィッティング

### ヒストグラムのフィッティング

- ■実験で得られたヒストグラム から物理量を抜き出すとき、 単純な 1 つの正規分布である ことは少ない
	- ▶ 複数のピークの存在するデータ

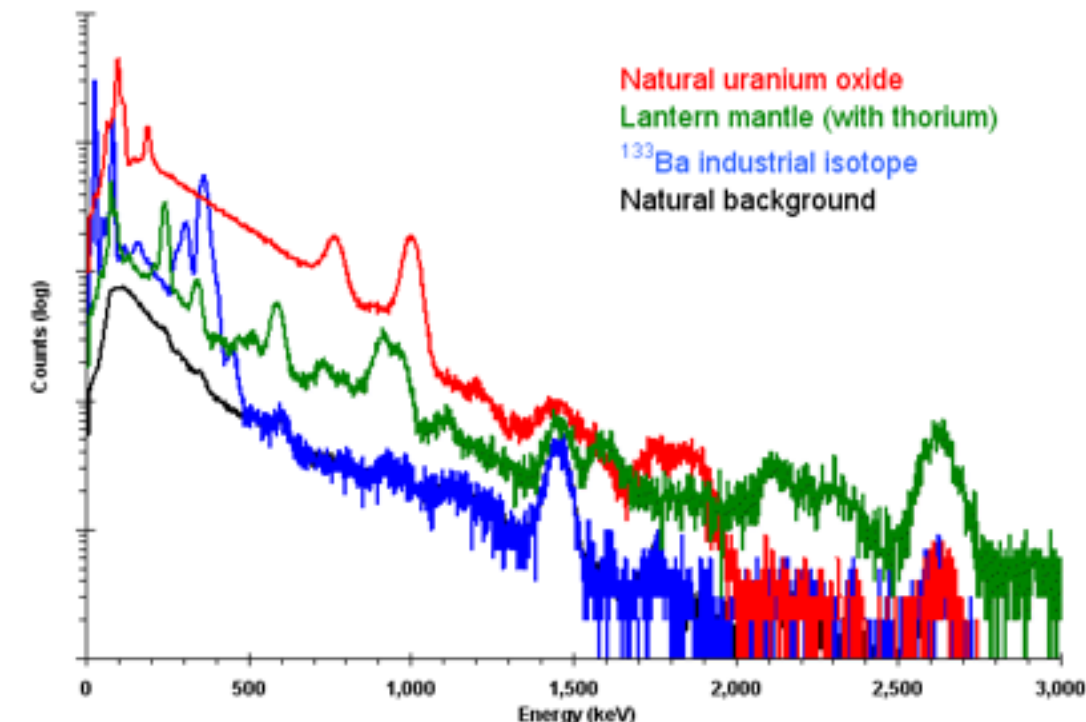

- 出典 Amptek <http://amptek.com/products/gamma-rad5-gamma-ray-detection-system/>
- ▶ バックグラウンドを含むデータ
- ヒストグラムをよく再現するモデル関数を作り、フィッ ティング(fitting、曲線のあてはめ) を行うことで変 数 (parameter) を得る

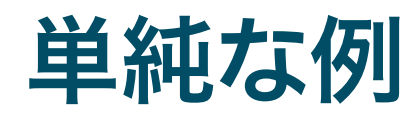

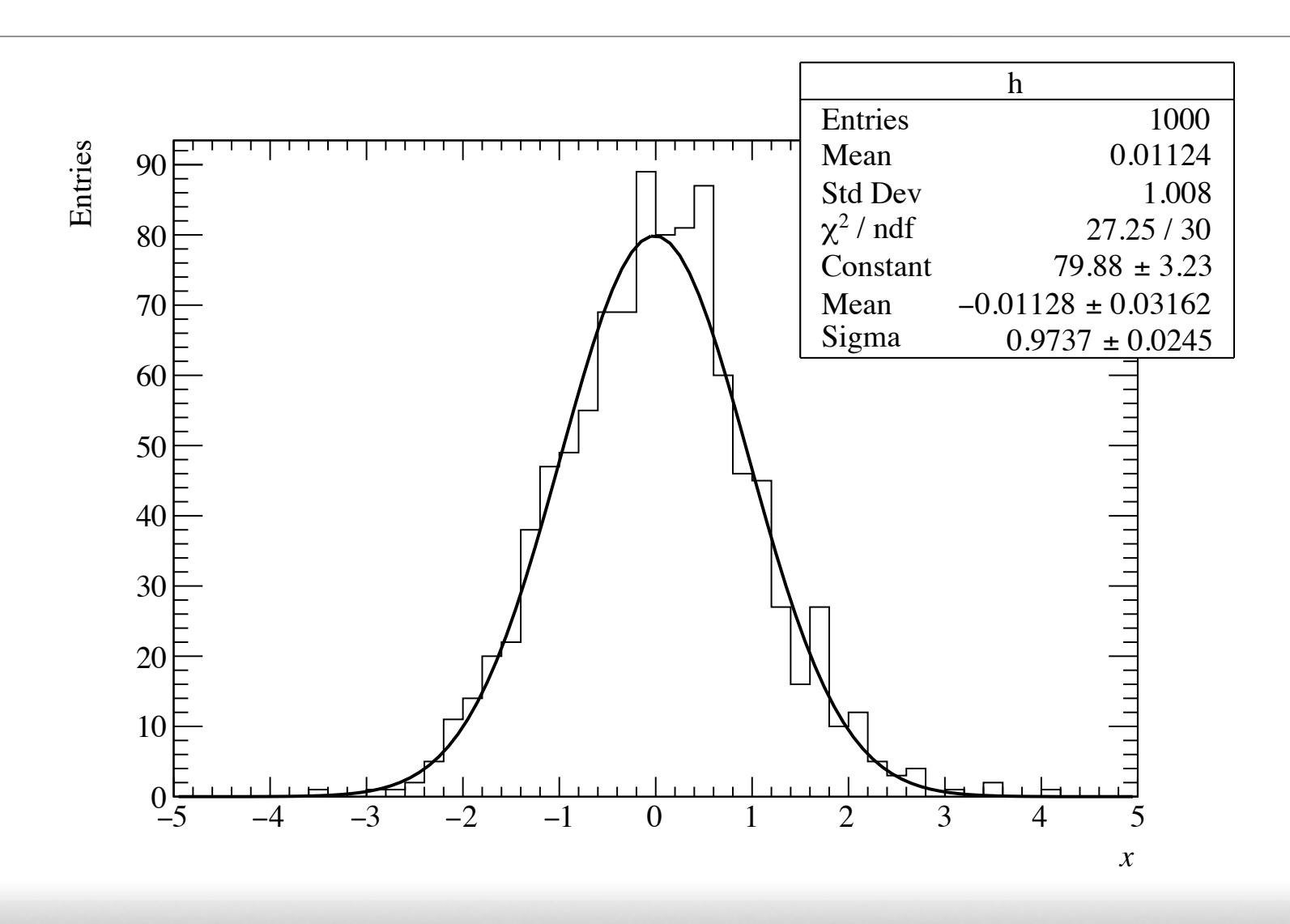

#### $000$

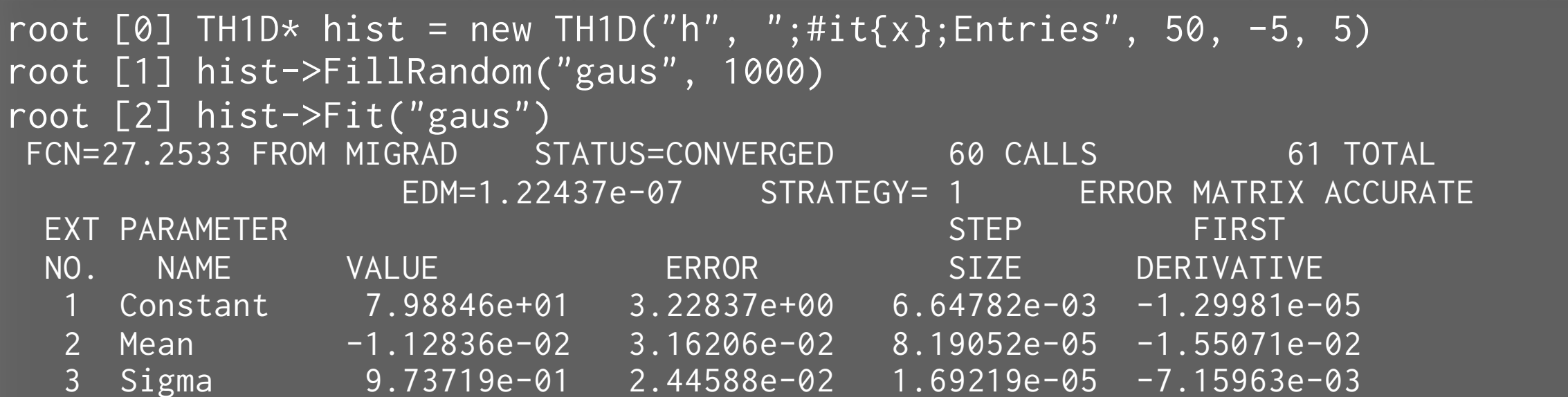

 $M_{\odot}$ 

 $\blacksquare$ 

詳細

![](_page_24_Figure_1.jpeg)

![](_page_25_Picture_43.jpeg)

- 両者とも誤差の範囲で真値を推定できている
- 誤差の大きさは両者で同程度

### ROOT は内部で何をしているか

![](_page_26_Figure_1.jpeg)

最小二乗法を用いて、カイ二乗 (χ<sup>2</sup>) を最小にするよう に、モデル関数の変数空間を探索する

> $\chi^2 = \sum$ *N i*=1  $(y_i - f(x_i))^2$  $\delta y_i^2$

xi : ビンの中心値 yi : 各ビンの計数 f(xi) : xi におけるモデル関数の値 δyi : yi の誤差 N - 変数の数 : 自由度 ν

■この値はカイ二乗分布と呼ばれる確率密度関数に従う

### $X^2$ を最小にする理由

- 最も尤もらしいモデル関数は、測定されたデータ値の 分布が最も生じやすい関数のはずでる
	- ‣ 各データ点の誤差 (ばらつき) は正規分布に従うとする
	- ‣ 各データ点の値が出る確率の積が、手元の標本になる確率 になると見なす

$$
\text{Prob.} \propto \prod_{i=1}^{N} \frac{1}{\sqrt{2\pi \delta y_i^2}} \exp\left[-\frac{(y_i - f(x_i))^2}{2\delta y_i^2}\right]
$$

$$
\propto \exp\left[-\sum_{i=1}^{N} \frac{(y_i - f(x_i))^2}{2\delta y_i^2}\right]
$$

$$
= \exp(-\chi^2)
$$

結局、 χ<sup>2</sup> を最小にするのが、確率最大になる

![](_page_28_Picture_0.jpeg)

### ■ 自由度 ν のカイ二乗の値は、カイ二乗分布に従う

$$
P_{\nu}(\chi^2) = \frac{(\chi^2)^{\nu/2 - 1} e^{-\chi^2/2}}{\Gamma(\nu/2)2^{\nu/2}}
$$

### カイ二乗分布と p 値

![](_page_29_Figure_1.jpeg)

root [5] TMath::Prob(27.25, 30)

(Double\_t) 0.610115

\$ root

 $000$ 

100)

 $ν = 30, χ<sup>2</sup> = 27.25$  の場合、p = 0.61

### モデル関数に比べてビン幅が広過ぎる場合

 $000$ 

![](_page_30_Figure_1.jpeg)

### "i" (integral) オプションを使う

![](_page_31_Figure_1.jpeg)

#### $000$

root  $[0]$  TH1D\* hist = new TH1D("h", ";#it{x};Entries", 5, -5, 5) root [1] hist->FillRandom("gaus", 1000) root [2] hist->Fit("gaus", "i") FCN=2.13123 FROM MIGRAD STATUS=CONVERGED 104 CALLS 105 TOTAL EDM=2.22157e-07 STRATEGY= 1 ERROR MATRIX ACCURATE EXT PARAMETER STEP STEP FIRST NO. NAME VALUE ERROR SIZE DERIVATIVE 1 Constant 8.00322e+02 3.43377e+01 2.18847e-02 -1.06589e-05 2 Mean -1.92391e-02 3.66159e-02 3.15299e-05 -1.19143e-03 3 Sigma 9.94826e-01 2.88088e-02 5.67273e-06 -9.54913e-02 **"i"を追加** 

E

# 実験室におけるデータ例

### 正規分布でのフィット例

![](_page_33_Figure_1.jpeg)

[http://www.hamamatsu.com/us/en/community/optical\\_sensors/sipm/physics\\_of\\_mppc/index.html](http://www.hamamatsu.com/us/en/community/optical_sensors/sipm/physics_of_mppc/index.html)

- 光検出器の出力電荷や波高分布は、正規分布でよく近似できる場合が多い
- 半導体光検出器の場合、光電変換された光電子数に比例して波高が綺麗に  $\frac{1}{\sqrt{2}}$ 分かれる
- 光電子数分布や利得 (gain) の評価に正規分布でのフィット  $\mathbf{H}_{\mathbf{E}}$

### 複数の正規分布によるフィットの例

![](_page_34_Figure_1.jpeg)

#### $000$

\$ root root [0] .x MppcFit.C

*35*

 $\mathbb{R}^{\overline{d}}$ 

 $\blacksquare$ 

### ■ ヒストグラムとは何か

- TH1 を使った ROOT でのヒストグラムの例
- 正規分布
- カイ二乗分布と確率
- ROOT での 1 次元ヒストグラムのフィッティング

▪ 分からなかった箇所は、各自おさらいしてください